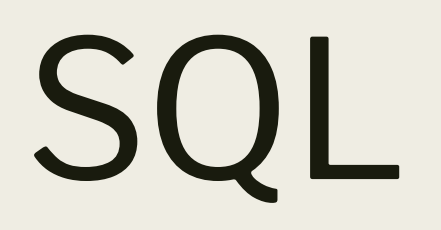

*structured query language*

#### SQL - структурированный Язык Запросов

- декларативный <u>язык программирования</u>, применяемый для создания, модификации и управления данными в реляционной базе данных, управляемой соответствующей системой управления базами данных.
- язык который дает вам возможность создавать и работать в реляционных базах данных, которые являются наборами связанной информации сохраняемой в таблицах.

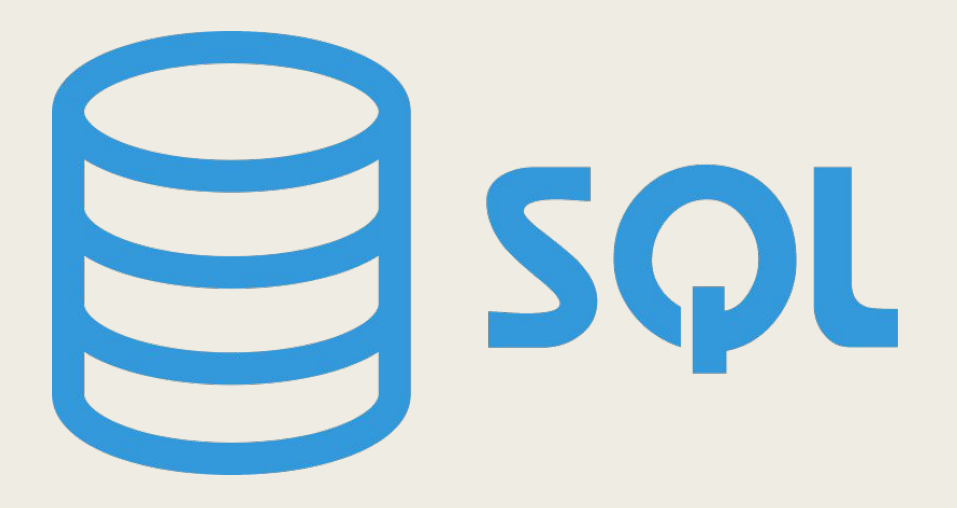

SQL является **непроцедурным** языком. Чтобы с его помощью решить задачу, сообщите SQL, **что именно** вам нужно, как если бы вы говорили с джином из лампы Аладдина. И при этом не надо говорить, **каким образом** получить для вас то, что вы хотите. Система управления базами данных (СУБД) сама решит, как лучше всего выполнить ваш запрос.

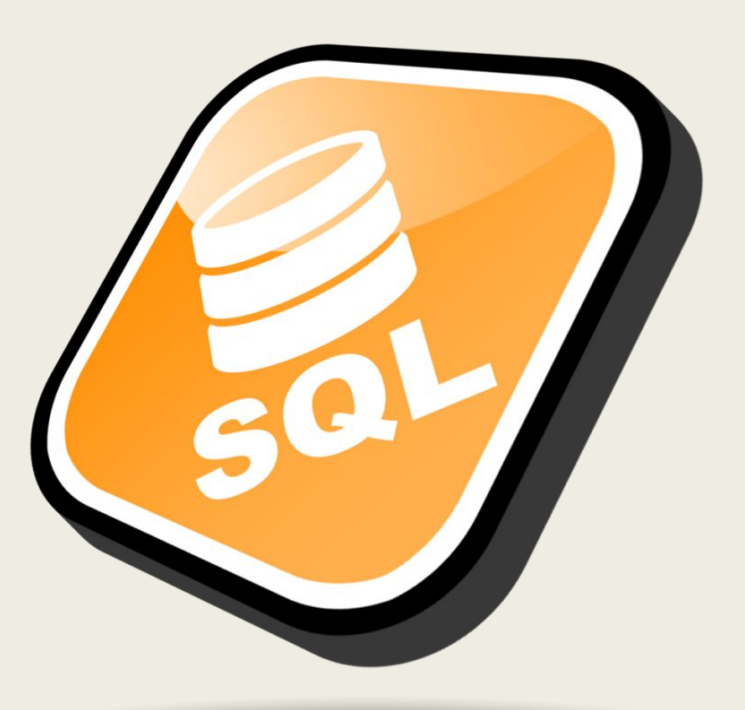

### **Интерактивный SQL**

используется для функционирования непосредственно в базе данных чтобы производить вывод для использования его заказчиком. В этой форме SQL, когда вы введете команду, она сейчас же выполнится и вы сможете увидеть вывод (если он вообще получится) - немедленно.

#### **Вложенный SQL**

состоит из команд SQL помещенных внутри программ, которые обычно написаны на некотором другом языке

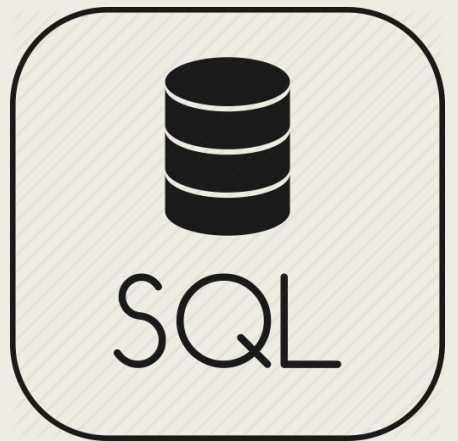

#### Состав SQL:

- Язык определения данных (**Data Definition Language**, DDL). Это та часть SQL, которая используется для создания (полного определения) базы данных, изменения ее структуры и удаления базы после того, как она становится ненужной.(crete, alter,drop)
- Язык манипулирования данными (**Data Manipulation Language**, DML). Предназначен для поддержки базы данных. С помощью этого мощного инструмента можно точно указать, что именно нужно сделать с данными, находящимися в базе, – ввести, изменить или выбрать нужные.(select, delete,update, insert)
- Язык управления данными (**Data Control Language**, DCL). Защита базы данных от различных вариантов повреждения. При правильном использовании DCL обеспечивает защиту базы, а степень защищенности зависит от используемой реализации. Если реализация не обеспечивает достаточной защиты, то довести защиту до нужного уровня необходимо при разработке прикладной программы.

# **YTO TAKOE** SANPOC?

#### Запрос

команда которую вы даете вашей программе базы данных, и которая сообщает ей, чтобы она вывела определенную информацию из таблиц в память. Эта информация обычно посылается непосредственно на экран компьютера или терминала которым вы пользуетесь, хотя, в большинстве случаев, ее можно также послать принтеру, сохранить в файле ( как объект в памяти компьютера ), или представить как вводную информацию для другой команды или процесса.

*Запрос – это вопрос, который вы задаете базе данных. Если какие-либо ее данные удовлетворяют условиям вашего запроса, то SQL передает их вам*.

# КОМАНДЫ SQL

Язык SQL состоит из ограниченного числа команд, специально предназначенных для управления данными. Одни из этих команд служат для определения данных, другие – для их обработки, а остальные – для администрирования данных.

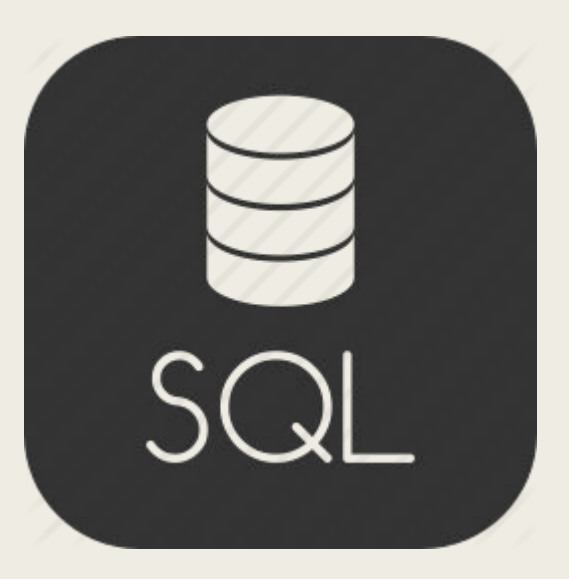

### Операторы SQL делятся на:

- операторы определения данных (Data Definition Language, DDL) (CREATE, ALTER, DROP)
- операторы манипуляции данными (Data Manipulation Language, DML) (SELECT, INSERT, UPDATE, DELETE )
- операторы определения доступа к данным (Data Control Language, DCL) (GRANT, REVOKE, DENY)
- операторы управления <u>транзакциями</u> (Transaction Control Language, TCL) (COMMIT, ROLLBACK, SAVEPOINT)

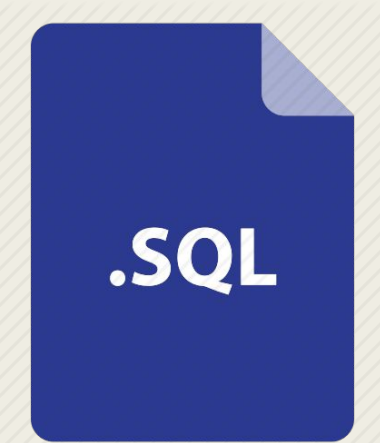

### **ЗАРЕЗЕРВИРОВАННЫ** E CJIOBA SQL

Кроме команд, специальное значение в SQL имеют и некоторые другие слова. Вместе с командами они зарезервированы для специального использования, поэтому эти слова нельзя применять в качестве имен переменных или любым другим способом, для которого они не предназначены.

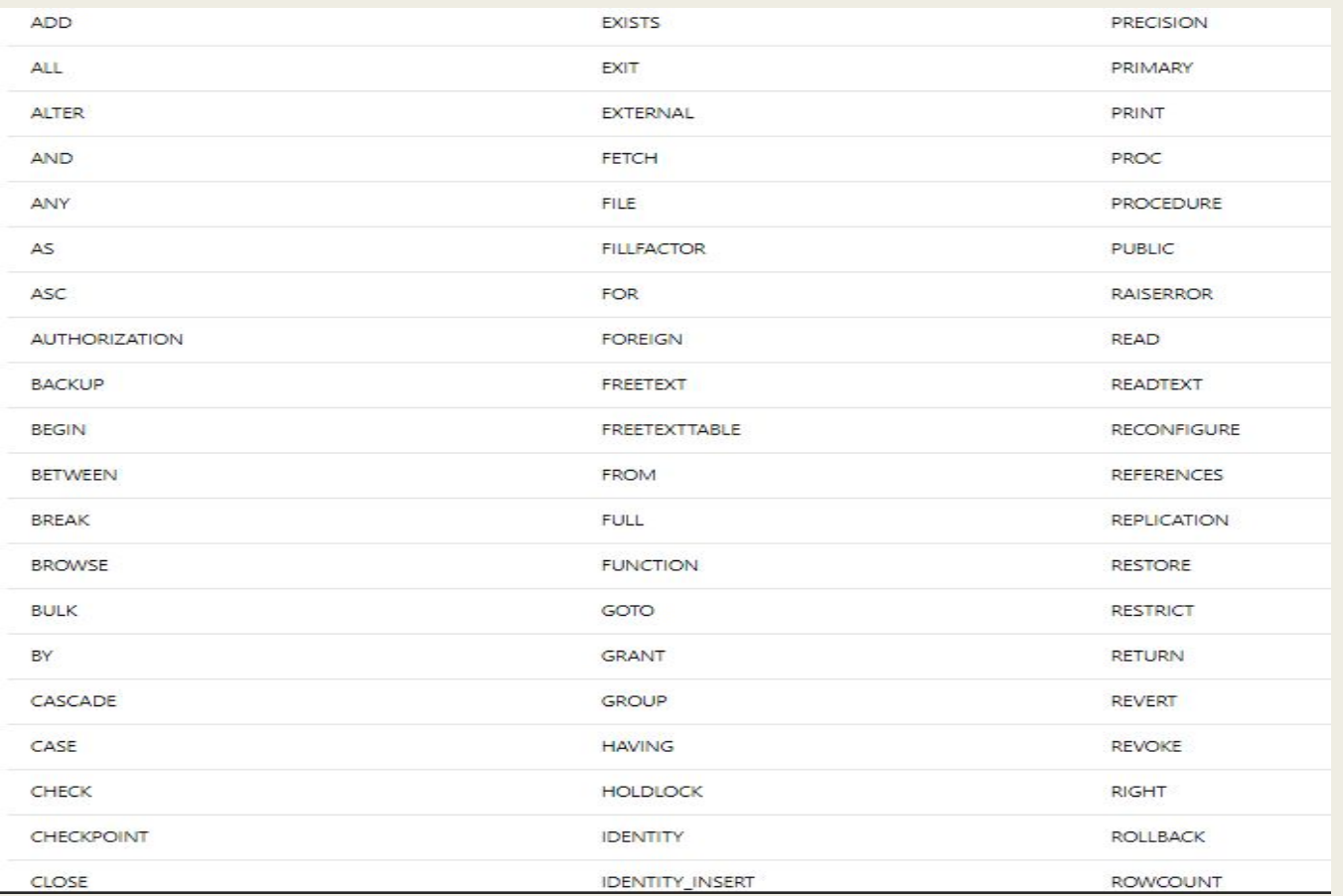

# **СОЗДАНИЕ ТАБЛИЦЫ**

#### Создание таблицы CREATE TABLE

CREATE TABLE *название\_таблицы*, (*название\_столбца1 тип данных* [DEFAULT *выражение*] [ограничение\_столбца], *название\_столбца2 тип данных* [DEFAULT *выражение*] [*ограничение\_столбца*],[*ограничения\_таблицы*]).

**CREATE TABLE users(** id user int (10) AUTO INCREMENT, name varchar(20) NOT NULL, email varchar(50) NOT NULL, password varchar(15) NOT NULL, PRIMARY KEY (id user) У.

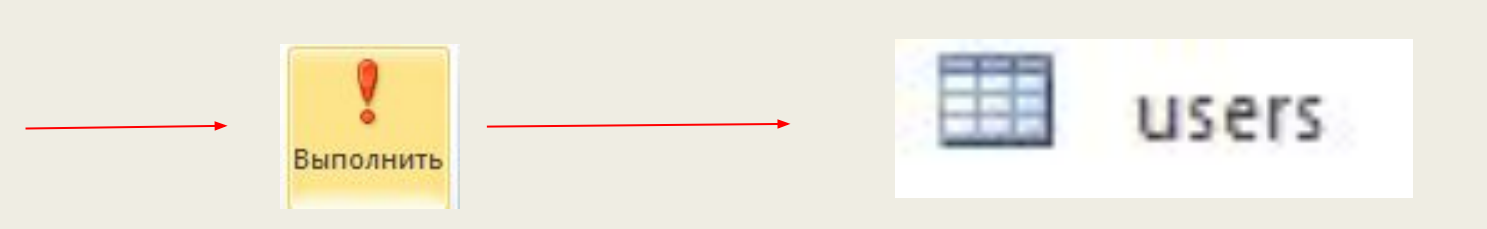

#### Внесение данных INSERT

INSERT INTO *имя\_таблицы*

VALUES('*значение\_первого\_столбца','значение\_второго\_столбца', ...,'значение\_последнего\_столбца');*

INSERT INTO users VALUES ('2','sergey', 'sergey@mail.ru', '1111');

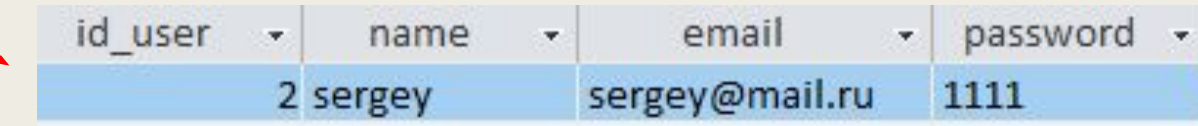

#### Изменение таблицы ALTER TABLE

**■ Для добавления столбцов** в таблицу используется оператор *ALTER TABLE - ADD COLUMN*.

ALTER TABLE *имя\_таблицы* ADD COLUMN *имя\_столбца тип*;

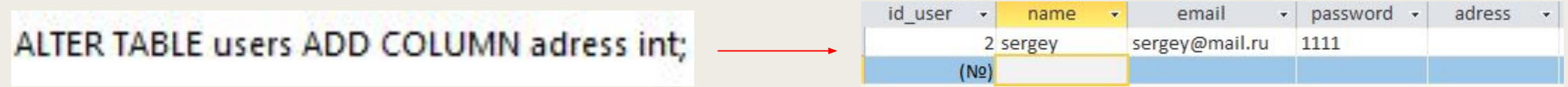

- Для изменения имени существующего столбца используется оператор *CHANGE*. ALTER TABLE *имя\_таблицы* CHANGE *старое\_имя\_столбца новое\_имя\_столбца тип*;
- **■ изменить только тип столбца**, то мы будем использовать оператор *MODIFY*. Его синтаксис следующий:

ALTER TABLE *имя\_таблицы* MODIFY *имя\_столбца новый\_тип*;

#### Обновление таблицы UPDATE TABLE

UPDATE *имя\_таблицы* SET *имя\_столбца=значение\_столбца* WHERE *условие*;

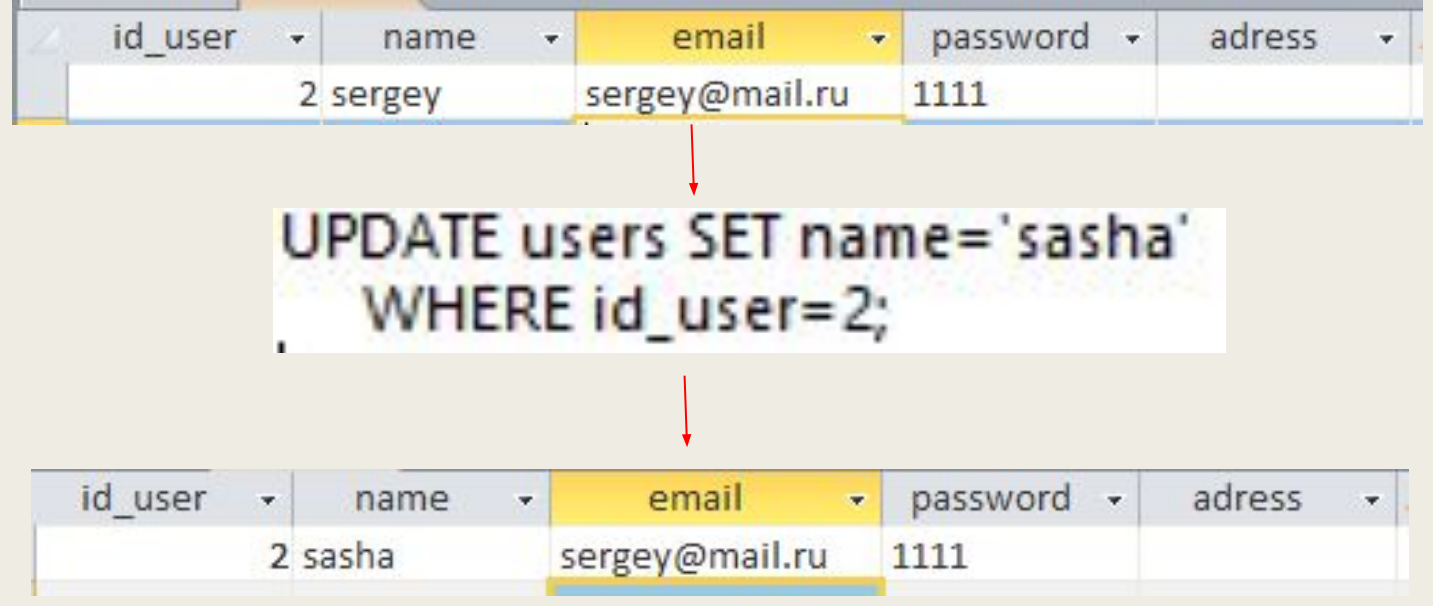

#### Удаление таблицы и данных DROP/ DELETE

- оператор *DELETE*, который позволяет **удалять строки из таблицы**. DELETE FROM *имя\_таблицы* WHERE *условие*;
- **■ Удалить таблицу**

DROP TABLE *имя\_таблицы;*

## ЗАПРОСЫ

выборка

SELECT что\_выбрать FROM откуда\_выбрать;

Вместо "что\_выбрать" мы должны указать либо имя столбца, значения которого хотим увидеть, либо имена нескольких столбцов через запятую, либо символ звездочки (\*), означающий выбор всех столбцов таблицы. Вместо "откуда\_выбрать" следует указать имя таблицы.

#### Выборка SELECT

SELECT *имя\_столбца* FROM *имя\_таблицы*;

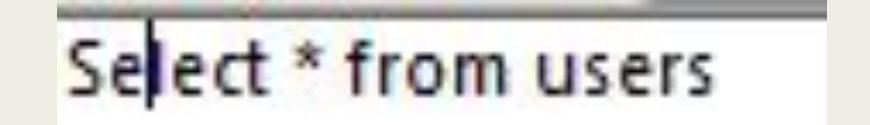

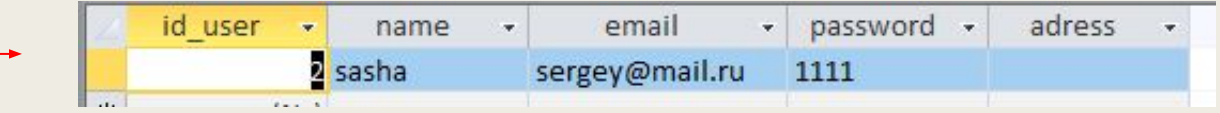

#### Сортировка ORDER BY

SELECT *имя\_столбца* FROM *имя\_таблицы* ORDER BY *имя\_столбца\_сортировки;*

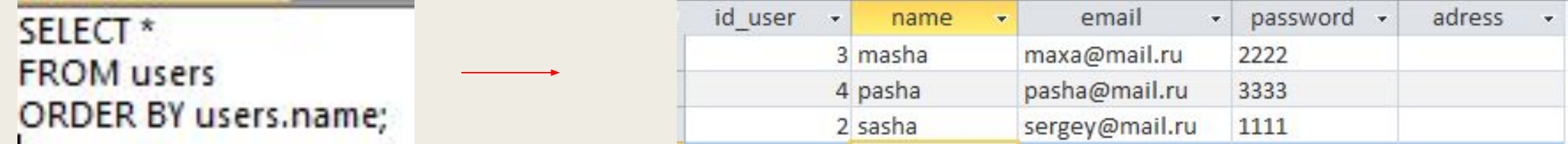

По умолчанию сортировка идет по возрастанию, но это

можно изменить, добавив ключевое слово *DESC*

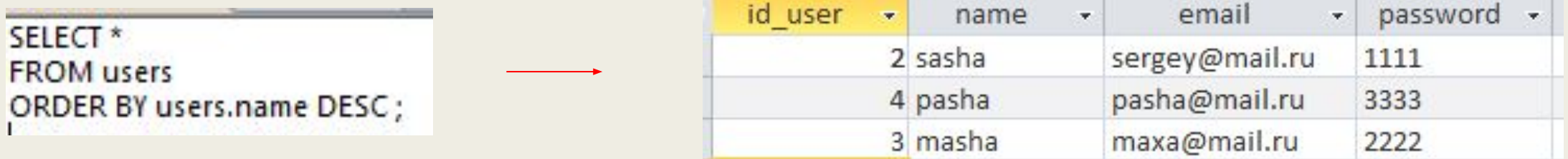

#### *WHERE*

Очень часто нам не нужна вся информация из таблицы. Для этого в SQL есть ключевое слово *WHERE*, синтаксис у такого запроса следующий:

SELECT *имя\_столбца* FROM *имя\_таблицы* WHERE *условие*;

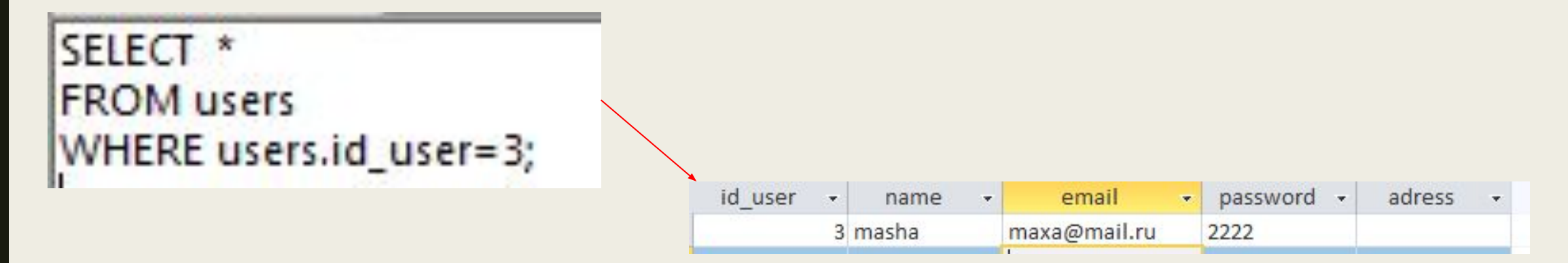

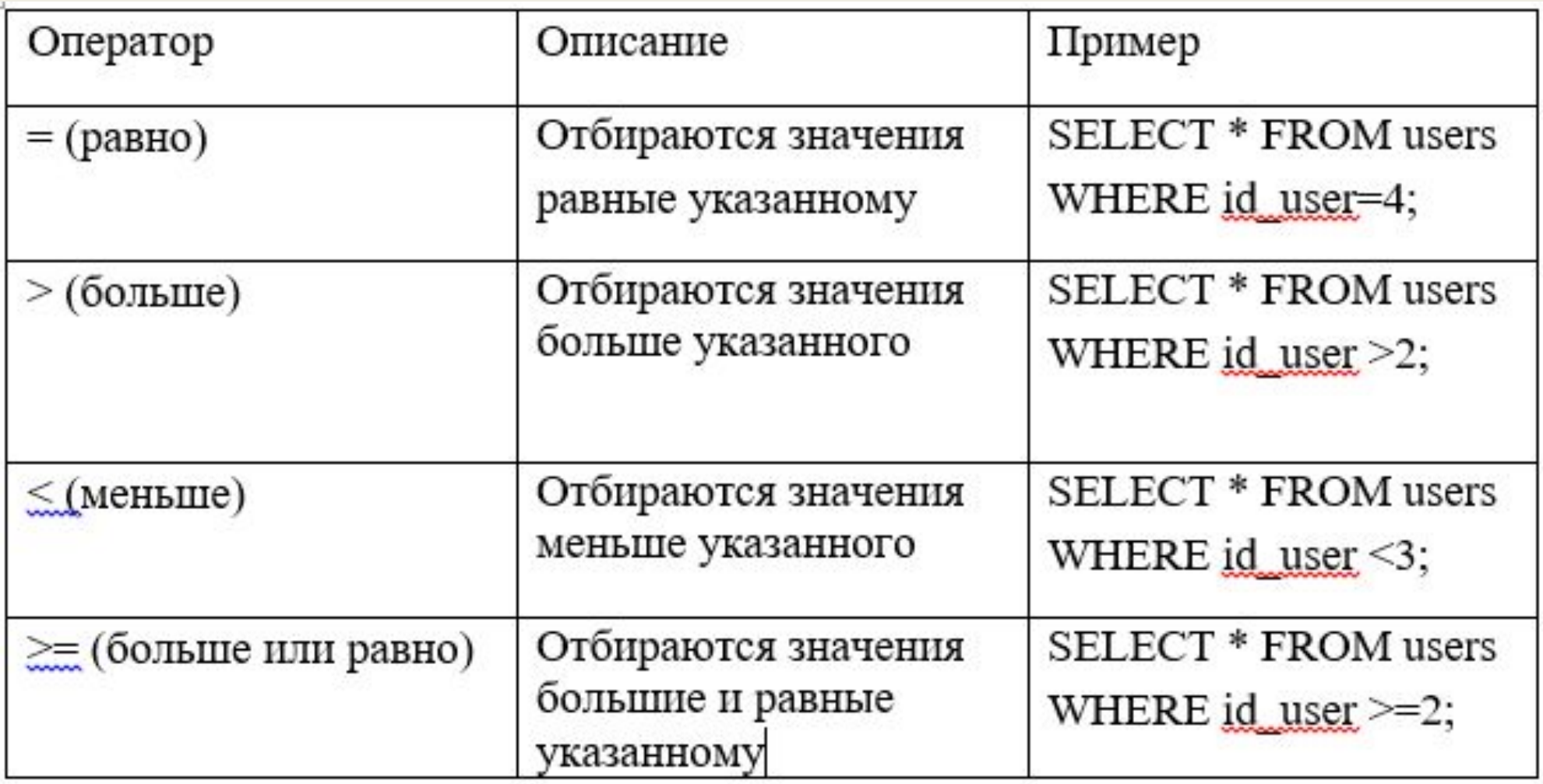

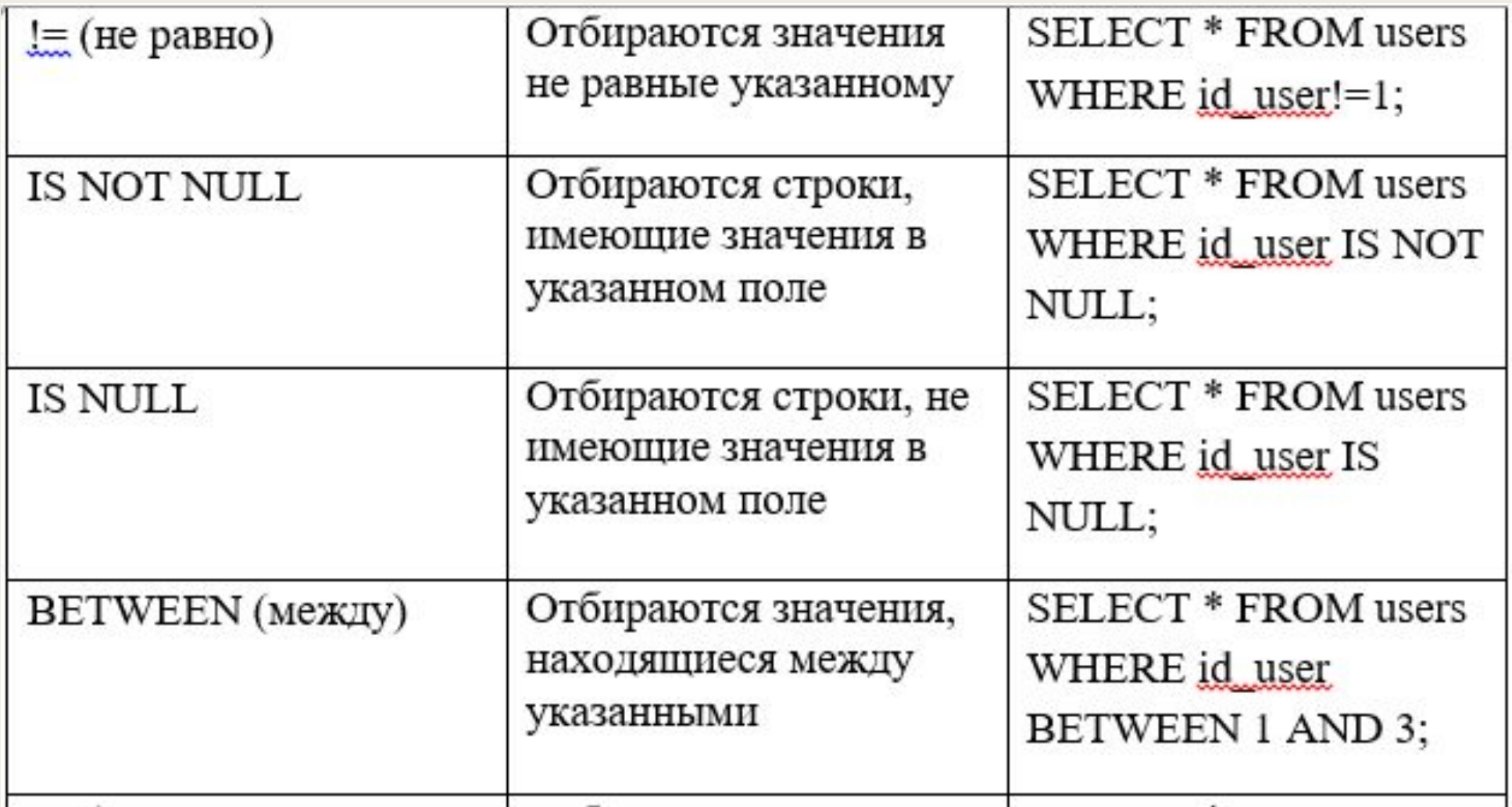

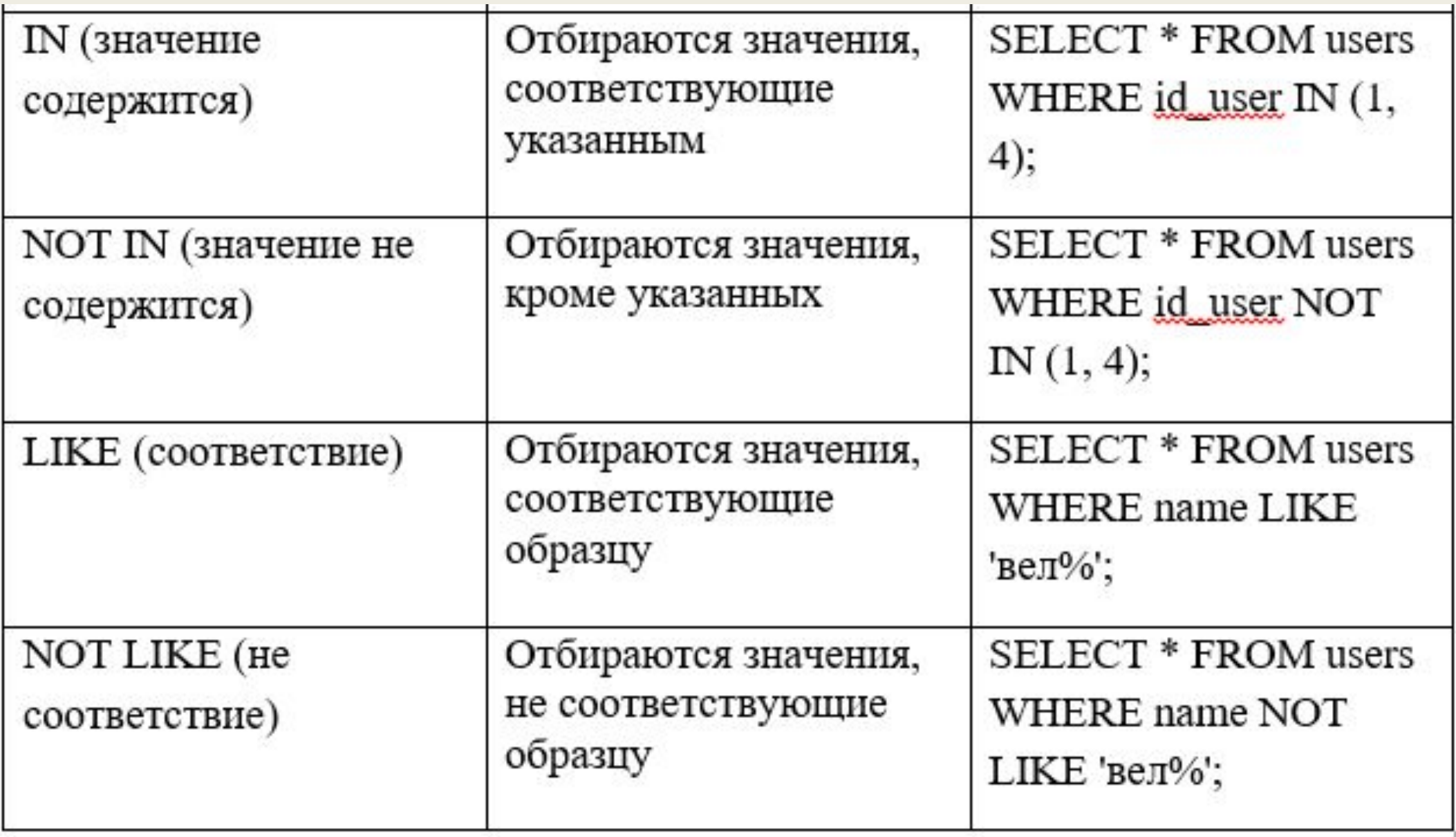

#### **Метасимволы оператора LIKE**

- Самый распространенный метасимвол %. Он означает любые символы. Например, если нам надо найти слова, начинающиеся с букв "вел", то мы напишем LIKE 'вел%', а если мы хотим найти слова, которые содержат символы "клуб", то мы напишем LIKE '%клуб%'
- Еще один часто используемый метасимвол \_. В отличие от %, который обозначает несколько или ни одного символа, нижнее подчеркивание обозначает ровно один символ.

## ВЛОЖЕННЫЕ ЗАПРОСЫ

#### Задача: Узнать email пользователя, который сделал заказ.

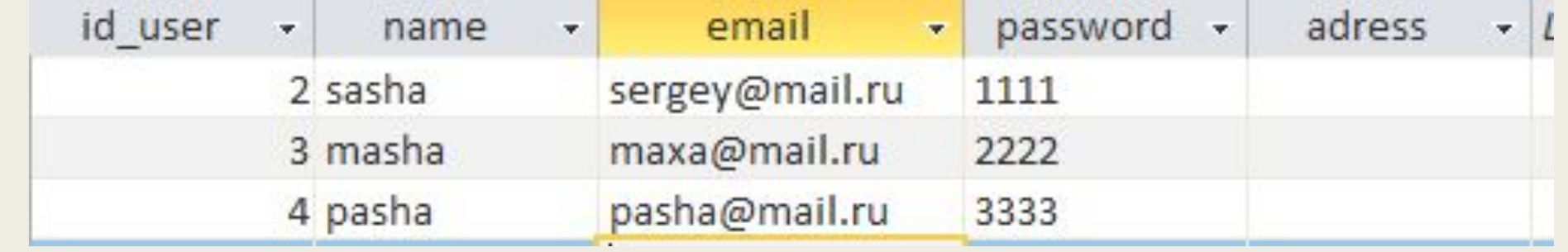

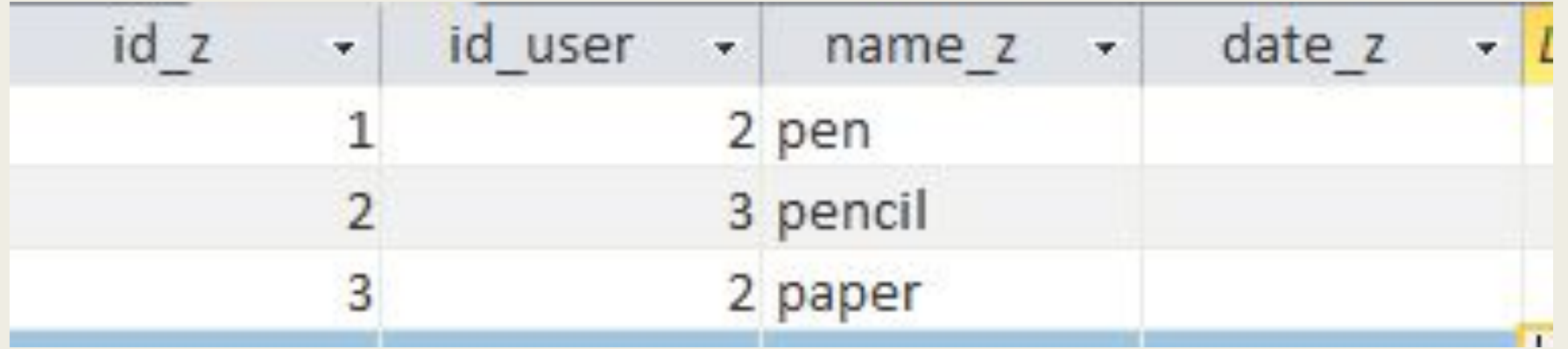

- 1. Выбираем заказ, который нас интересует. SELECT id\_user FROM zakaz WHERE id\_z = 1
- 2. Выбираем информацию о имейле интересующего пользователя. SELECT email FROM users WHERE id\_user = *условие*
- 3. Соединяем запросы

SELECT email FROM users WHERE id\_user **IN** 

**(**SELECT id\_user FROM zakaz WHERE id\_z = 1**)**

SELECT users.email FROM users WHERE users.id\_user IN (SELECT zakaz.id\_user FROM zakaz WHERE zakaz.id\_z = 1)

SELECT \* FROM users WHERE users.id\_user IN (SELECT zakaz.id\_user FROM zakaz WHERE zakaz.id\_z = 1)

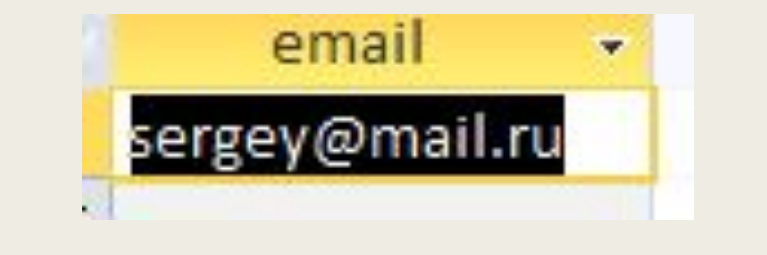

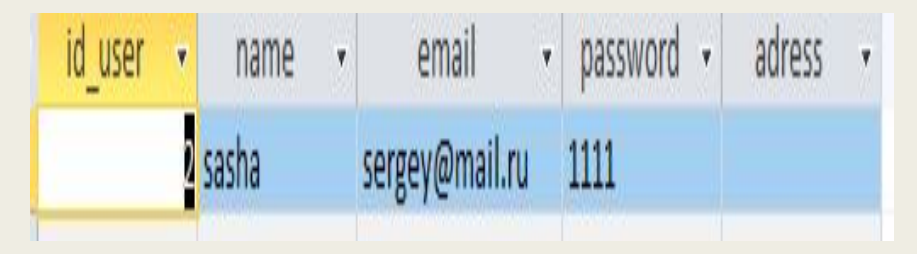

# **ОБЪЕДИНЕНИЕ**

Если нам надо получить данные из двух таблиц, то Запросы, которые позволяют это сделать, в SQL называются *Объединениями*.

- *■ Внутренние объединения*. Такие объединения связывают строки одной таблицы со строками другой таблицы (а может еще и третьей таблицы). Но бывают ситуации, когда необходимо, чтобы в результат были включены строки, не имеющие связанных.
- *Внешние объединения*. позволяющим выводить все строки одной таблицы и имеющиеся связанные с ними строки из другой таблицы.

#### Декартовое произведение

Синтаксис самого простого объединения следующий:

SELECT *имена\_столбцов\_таблицы\_1, имена\_столбцов\_таблицы\_2* FROM *имя\_таблицы\_1, имя\_таблицы\_2*;

*Такое объединение научно называется декартовым произведением, когда каждой строке первой таблицы ставится в соответствие каждая строка второй таблицы.* 

#### **Внешнее объединение** JOIN

SELECT *имя\_таблицы\_1.имя\_столбца, имя\_таблицы\_2.имя\_столбца* FROM *имя\_таблицы\_1 ТИП ОБЪЕДИНЕНИЯ имя\_таблицы\_2* ON *условие\_объединения;*

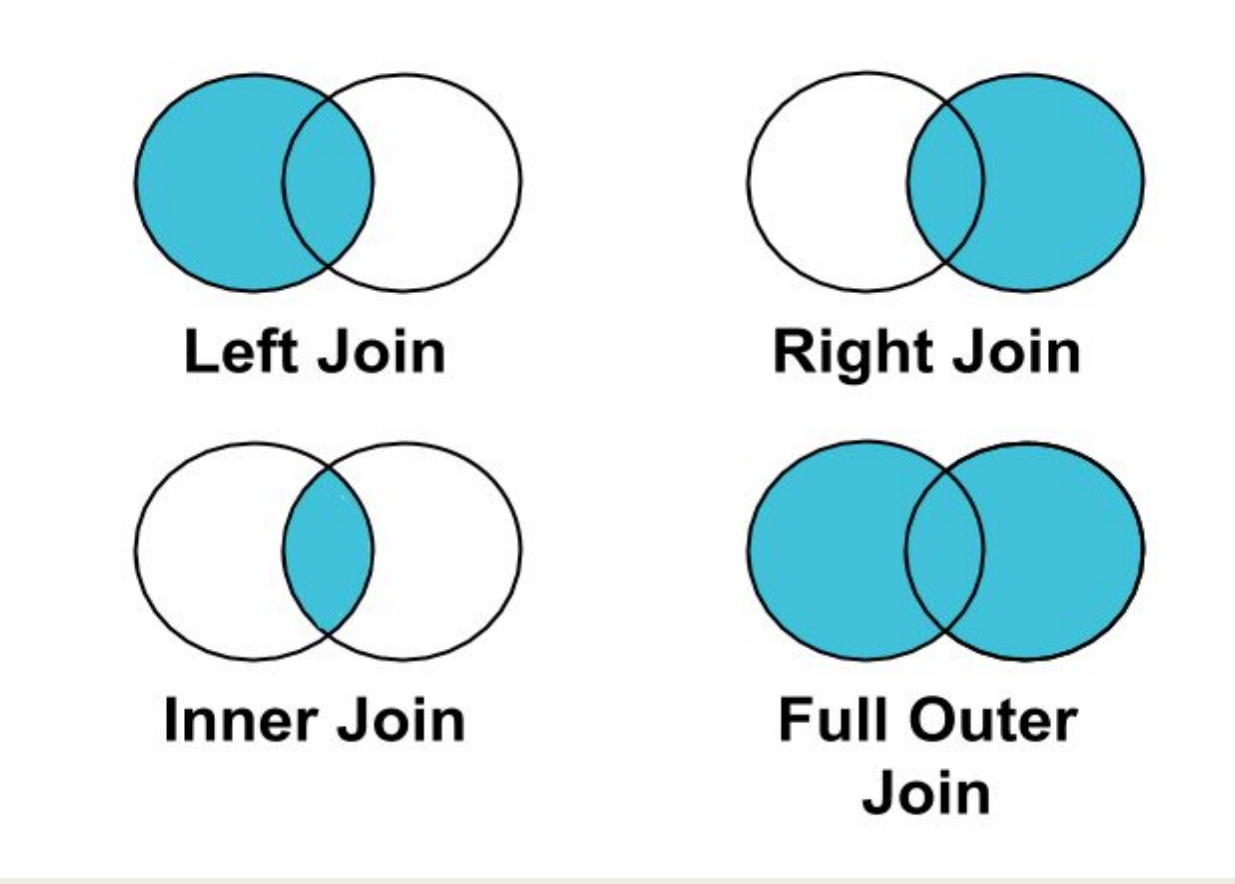

#### Inner Join

Мы имеем две таблицы.

Они в свою очередь, имеют разное количество записей.

В каждой из таблиц есть поля, которые связаны между собой.

Возвращаемый результат будет в виде набора записей из двух таблиц, где номера связанных между собой полей совпадают.

Проще говоря, запрос вернет только те записи (из таблицы номер два), данные о которых есть в таблице номер один. -

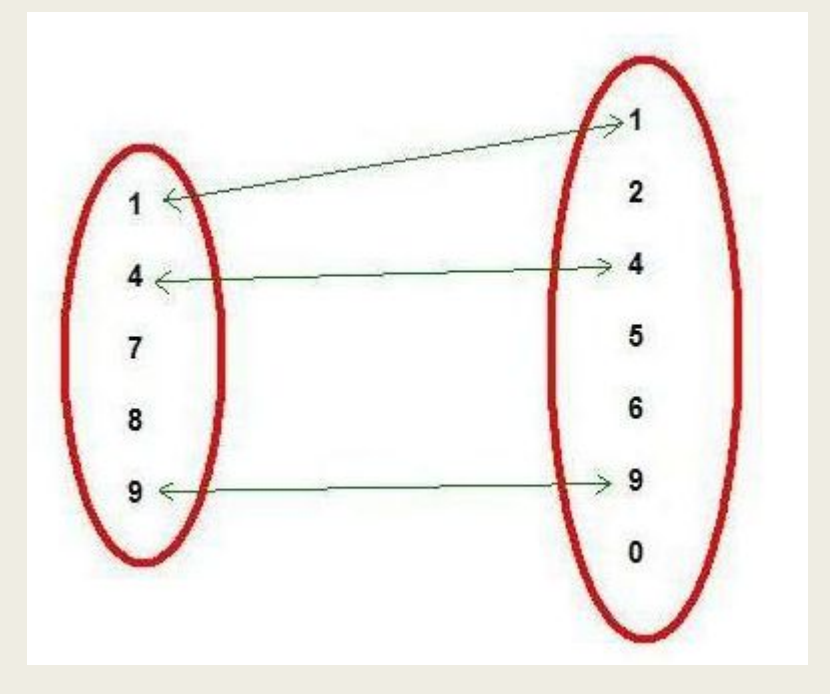

SELECT users.name, zakaz.id\_z FROM users INNER JOIN zakaz ON users.id\_user = zakaz.id\_user;

SELECT users.name, zakaz.id\_z FROM users LEFT JOIN zakaz ON users.id\_user = zakaz.id\_user;

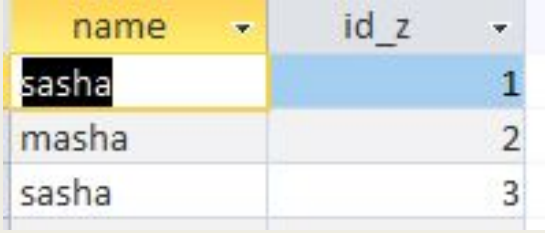

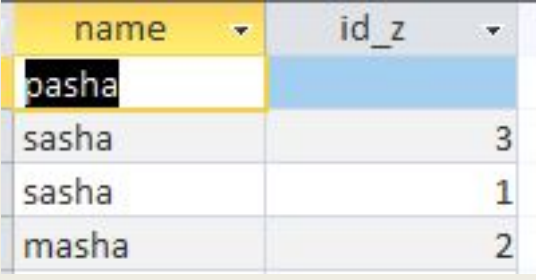

SELECT users.name, zakaz.id\_z FROM users RIGHT JOIN zakaz ON users.id\_user = zakaz.id\_user;

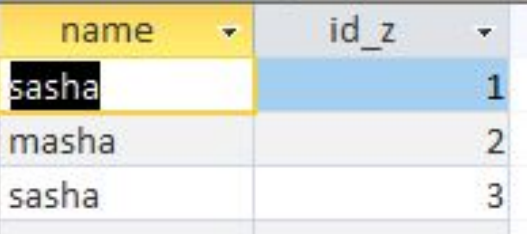

*LEFT JOIN -* из таблицы слева надо взять все строки.

*RIGHT JOIN* - тогда будут выбираться все строки из правой таблицы и имеющиеся связанные с ними из левой таблицы.

### **ВСТРОЕННЫЕ ФУНКЦИИ**

**Функции** - это операции, позволяющие манипулировать данными. Можно выделить несколько групп встроенных функций:

Строковые функции. Используются для управления текстовыми строками, например, для обрезания или заполнения значений.

■

■

■

■

Числовые функции. Используются для выполнения математических операций над числовыми данными. К числовым функциям относятся функции возвращающие абсолютные значения, синусы и косинусы углов, квадратный корень числа и т.д. Используются они только для алгебраических, тригонометрических и геометрических вычислений.

Итоговые функции. Используются для получения итоговых данных по таблицам, например, когда надо просуммировать какие-либо данные без их выборки.

Функции даты и времени. Используются для управления значениями даты и времени, например, для возвращения разницы между датами.

Системные функции. Возвращают служебную информацию СУБД.

#### **Итоговые функции**

- AVG() Функция возвращает среднее значение столбца.
- COUNT() Функция возвращает число строк в столбце.
- МАХ() Функция возвращает самое большое значение в столбце.
- MIN() Функция возвращает самое маленькое значение в столбце.
- SUM() Функция возвращает сумму значений столбца.

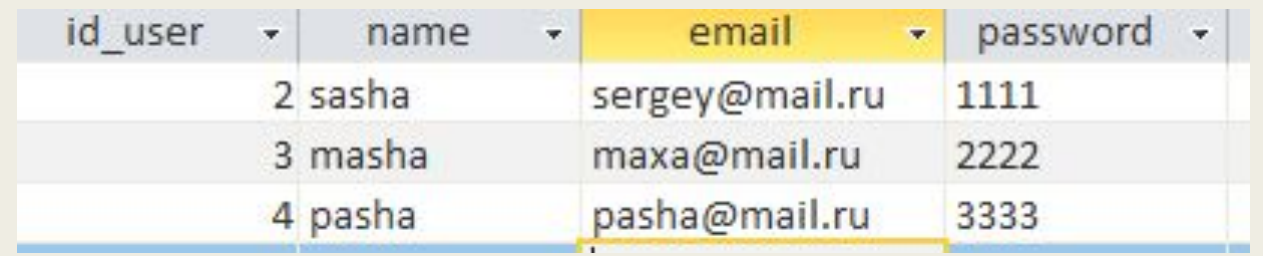

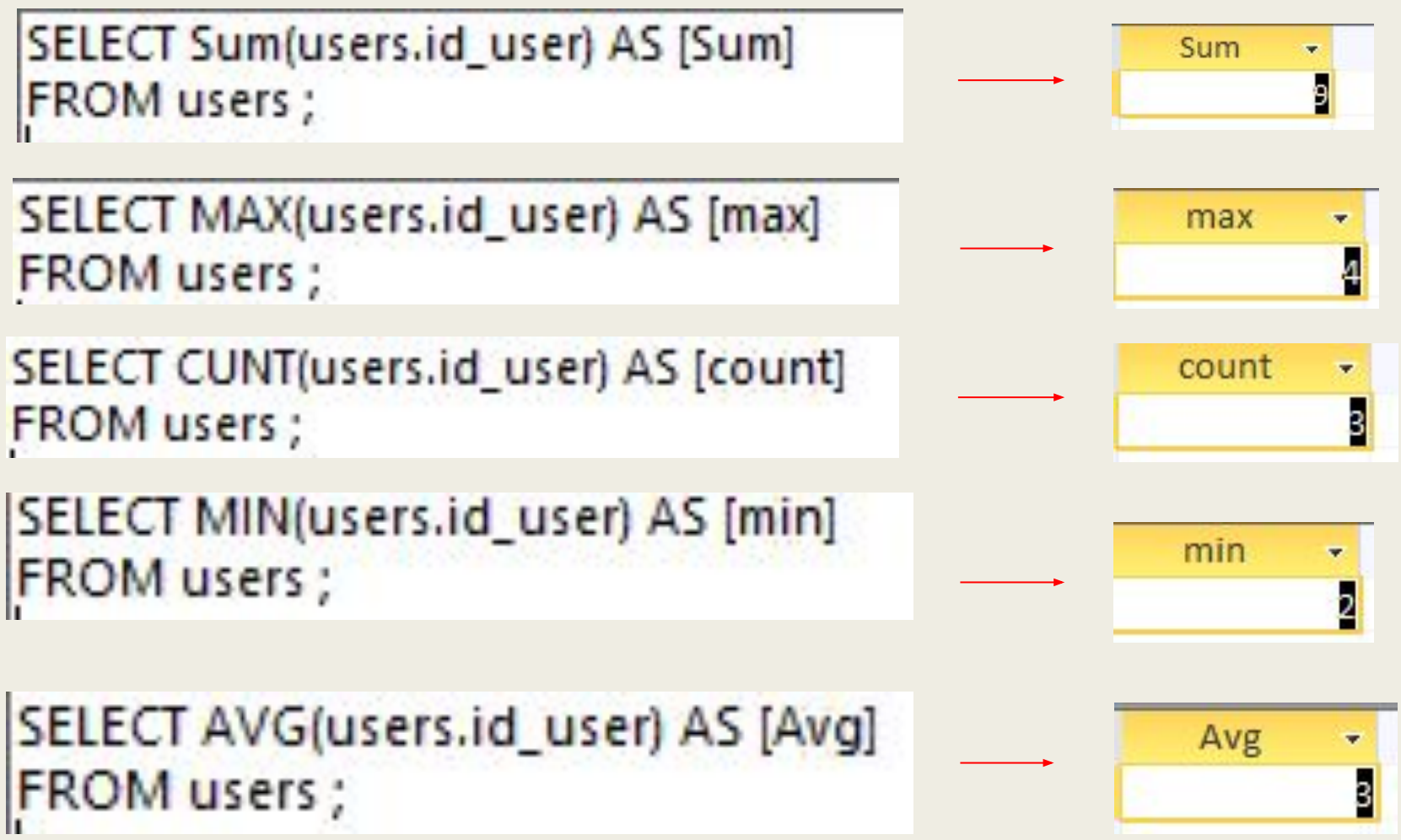

### ГРУППИРОВКА И **ФИЛЬТРАЦИЯ**

#### Группировка GROUP BY

#### Оператор *GROUP BY* указывает СУБД сгруппировать данные по столбцу

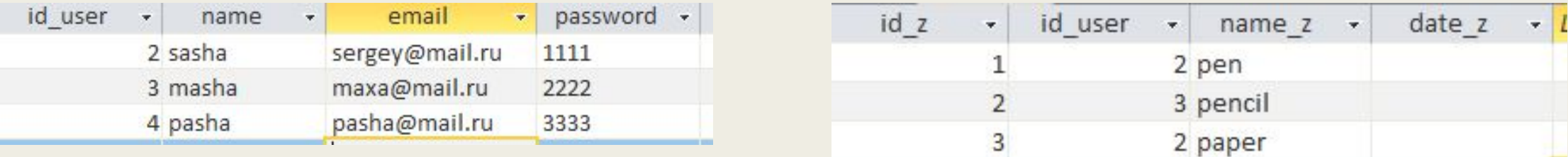

Необходимо узнать сколько заказов у клиентов.

SELECT zakaz.id\_user,Count(zakaz.id\_user) AS [Количество] **FROM zakaz** Group by zakaz.id\_user

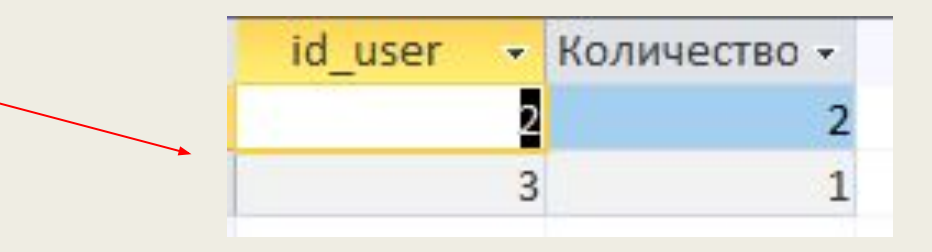

#### Фильтрация HAVING

SELECT zakaz.id\_user,Count(zakaz.id\_user) AS [Количество] **FROM zakaz** Group by zakaz.id\_user HAVING Count(zakaz.id\_user) > = 2

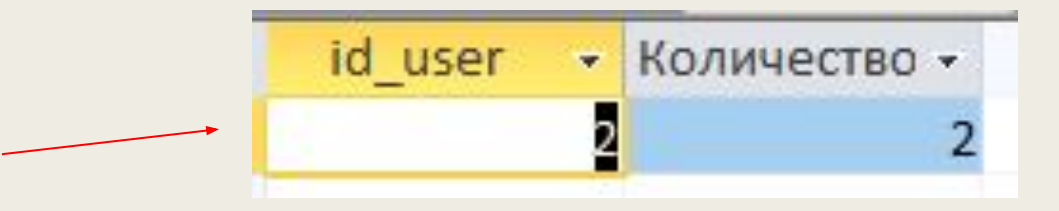